## Update on Integration of dqmtools with justintime display

Wesley Ketchum

DUNE DAQ DQM Meeting

2 May 2024

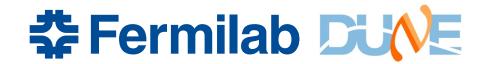

#### Reminder/overview

- Current setup of the code
  - <u>rawdatautils</u> meant to hold general (python-based) unpacking utilities that can be used more generally, using DAQ HDF5 files as input
    - including definitions of <u>dataclasses</u>
    - And a structure of <u>unpacking classes</u>
  - It's still not fully featured yet, and the rollout has been a little slow
    - Have classes for WIB and DAPHNE data, but missing most of the trigger objects, other objects
  - dqmtools has functionality for converting data from unpackers into pandas dataframes for analysis, and concepts of standardized DQMTests and plots that can use those
    - Right now, plots are just functions, no greater class structure
    - Sample analyzer script showing how to use much of these tools
  - Presentation in last meeting went over a fair bit of this

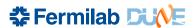

## Processing and display of data

- Currently using the DAQ's <u>justintime</u> toolkit for processing data from files in online systems, and having a web-based browser of the data
  - Instances for VD coldbox and NP04 have been running in tmux sessions
  - Looks through files in specified data volumes, allows you to select trigger records, and then process data per trigger record to create plots
- Recent work to update this to use the new dqmtools
  - Replace the unpacking tools and data extracted in use to the be those from rawdatautils/dqmtools
  - Simplify the interface to plots to allow for easier development of plots, and then deployment to web
  - Expand functionality to be better ready for use in NP04
    - → Handling more data!

## Recent addition: Display for DQM Test Results

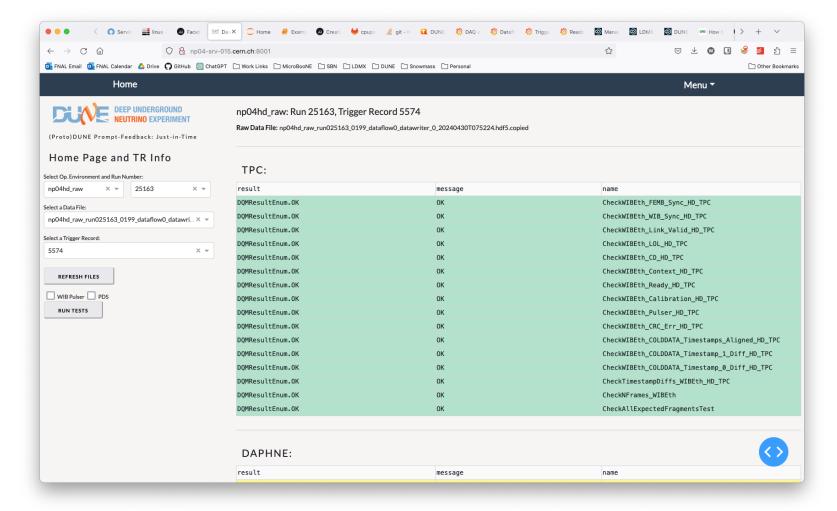

# Recent update: Use dqmtools plots to produce figure

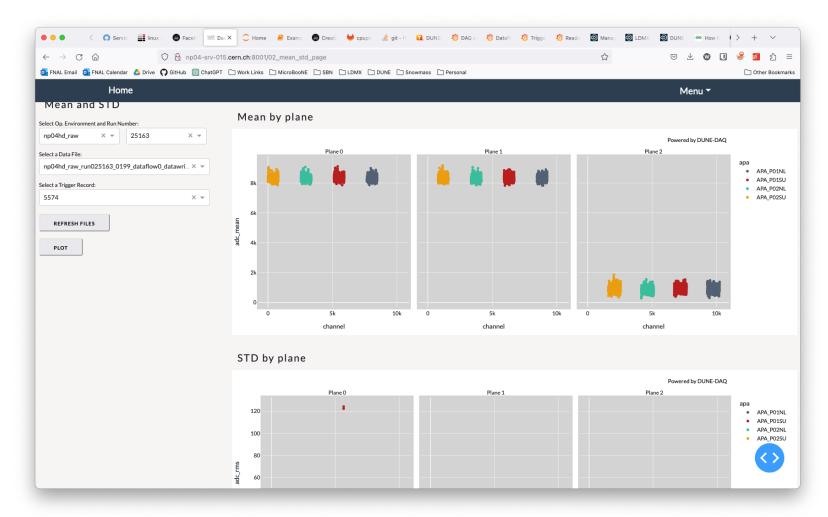

# Recent update: Adding ability to select APA in event display...

(of course, still trying to get the updated plot to work, otherwise I'd be showing you that ...)

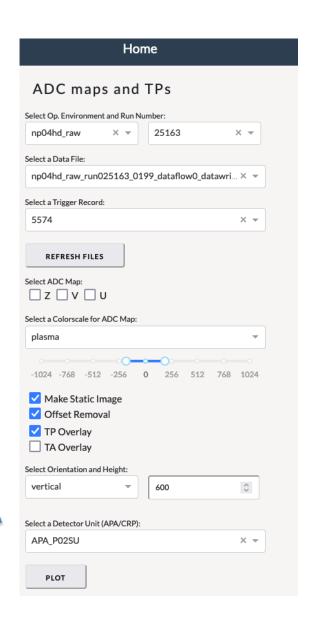

## **Progress**

- Vitaliy began the process of updating to the dqmtools, and got most of the plots with analyzed data completed
- Working now on more of the event/waveform display plots
  - Can generate waveforms/displays from the pandas dataframes from dataclasses
  - Doing some development of that to match best the expected inputs from justintime
    - Don't want to replace what plots overall, just the interface on how they are made
- I'm hopeful that in the next two weeks, I can ~complete this for the plots that are there
  - But some important todos...

## Other data / unpackers

- We are missing fully featured unpackers for
  - Trigger TPs, TAs, and TCs
  - CTB data
  - Timing data
  - CRT data\*
    - Still waiting to see that fully integrated into datastream
- Need the trigger information to provide the same quality of plots from current justintime
  - Shouldn't be too hard to finish, just needs someone reasonably skilled in python / pandas dataframes to focus on it
- Extensions to further data analysis?

#### Readiness for shifts

- Need to test an interface that we think shifters will be able to use for checklists
  - Can we auto-update displays? Or will we need to rely on clicks?
  - Can we run this on a data storage server? Or send data to another node and run it from there?
  - How does it scale with number of users? Do we need to restrict access to only a shifter / data-checker?
  - Deployment in k8s?
    - Use of specific mounted data volume an issue?
- Ideally done after we've gotten all the updates to the dataclasses in, since those have a somewhat different usage pattern than previous unpackers
  - And room for optimization there

## Additional plots / tests

- Have a number of useful plots, but not something that's full featured
- Should start to consider more completely what additional plots we may need
  - Likely will be rapidly evolving with early data

#### Other things? Questions/comments?